## **Gość z Białorusi**

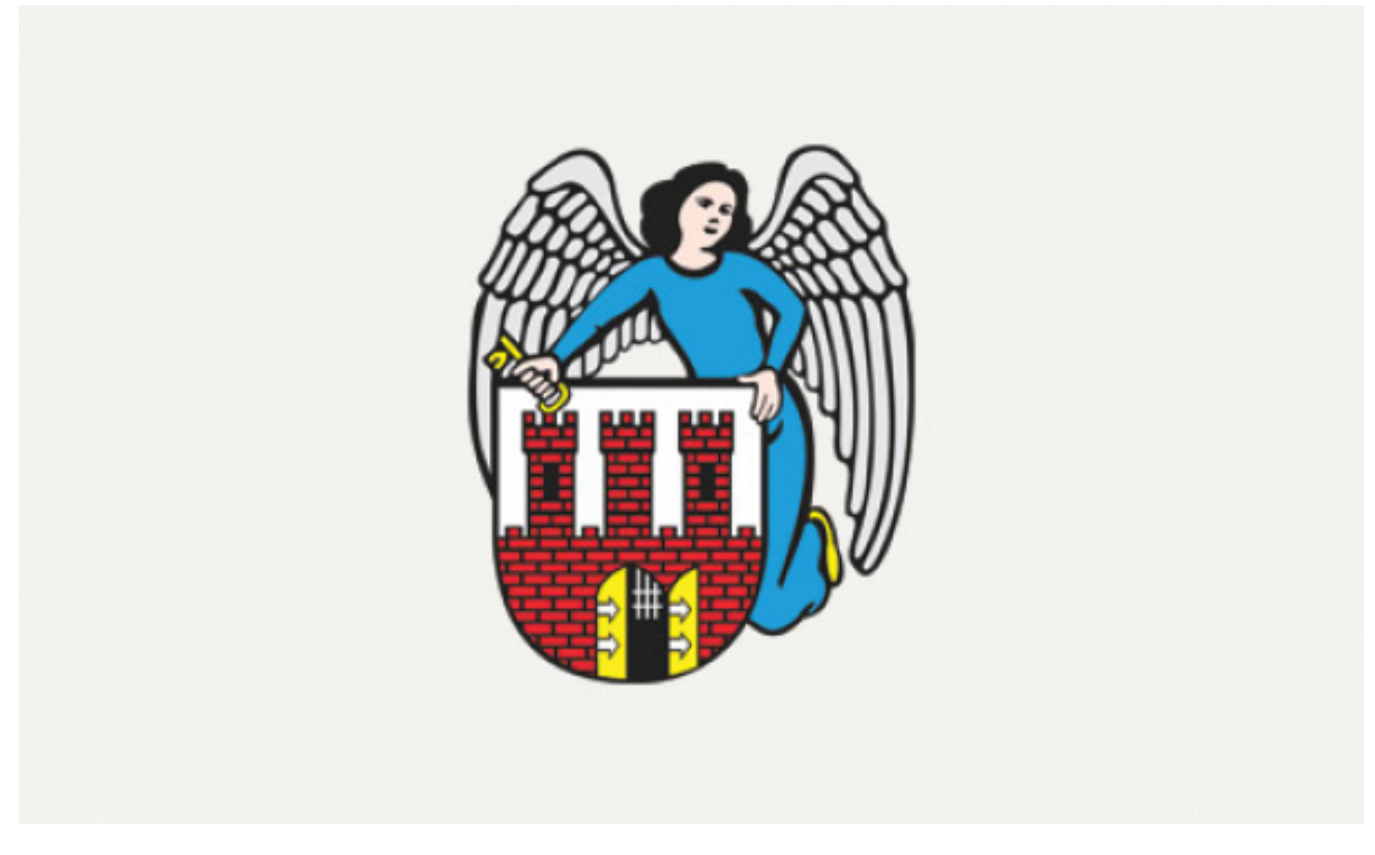

## $[1]$

## **gościem prezydenta Torunia Michała Zaleskiego. Rusłan Jesin, Konsul Generalny Republiki Białoruś w Gdańsku, będzie 16 września 2008 r.**

Białoruski gość przyjeżdża do Torunia omawiać w Urzędzie Marszałkowskim przygotowania do Białorusko- Kujawsko-Pomorskiego okrągłego stołu gospodarczego, zaplanowanego na 5 listopada 2008 r. Z prezydentem Torunia chce rozmawiać o ewentualnej współpracy Torunia z wybranym miastem na Białorusi, stworzeniu w Toruniu i w Mohylewie sieci handlowej dla białoruskich i polskich towarów oraz promocji białoruskiej kultury w naszym mieście. Spotkanie zaplanowano w Urzędzie Miasta na godz.13.00.

**Rusłan Jesin**, Konsul Generalny Białorusi w Gdańsku, urodził się 13 lipca 1969 r. w Pietropawłowsku Kamczatskim (Federacja Rosyjska). Absolwent Akademii Zarządzania przy Radzie Ministrów Republiki Białoruś i Białoruskiego Uniwersytetu Ekonomicznego. W 1996 r. obronił doktorat z nauk politycznych na Akademii Dyplomatycznej przy Ministerstwie Spraw Zagranicznych Federacji Rosyjskiej.

W latach 1990-1991 pracował w Związku Młodzieży Białorusi; później (do 1994 roku) główny specjalista Wydziału Stosunków Międzynarodowych w Ministerstwie Kultury Republiki Białoruś. W latach 1996-2000 sekretarz Wydziału Międzynarodowych Stosunków Ekonomicznych, radca Działu Europa Ministerstwa Spraw Zagranicznych Republiki Białoruś. W latach 2000-2003 - Radca Ambasady Republiki Białoruś w Republice Węgierskiej; 2004-2006 - Wiceprezes Wydziału informacji Ministerstwa Spraw Zagranicznych Republiki Białoruś. Od lipca 2006 roku Konsul Generalny Republiki Białoruś w Gdańsku.

Zna angielski, niemiecki, węgierski. Żonaty, ma córkę.

## **Odnośniki:**

[1] https://www.torun.pl/sites/default/files/default\_images/zaslepka\_aktualnosc\_siw.jpg